**CultDesk Download [32|64bit] [Latest] 2022**

# **[Download](http://evacdir.com/macphail/Q3VsdERlc2sQ3V.missed.ZG93bmxvYWR8QzF5TldVMGFIeDhNVFkxTkRVMU9UY3dNbng4TWpVNU1IeDhLRTBwSUZkdmNtUndjbVZ6Y3lCYldFMU1VbEJESUZZeUlGQkVSbDA/recessed/recluse)**

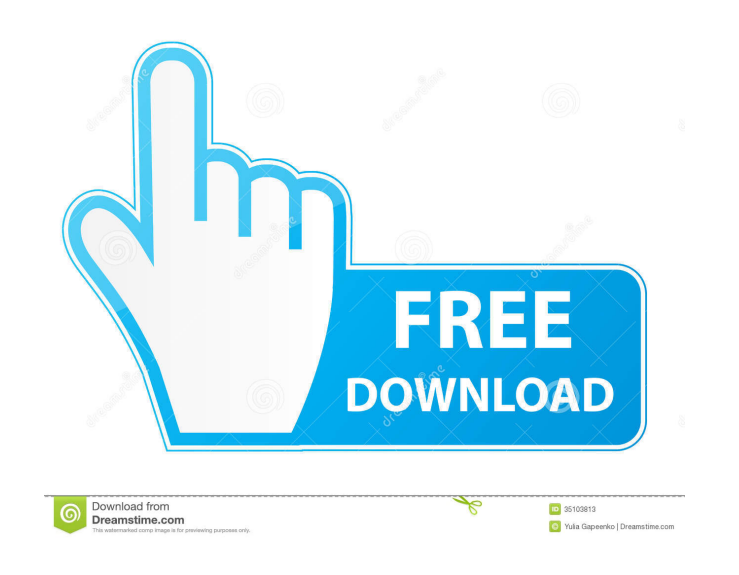

#### **CultDesk Crack+ Free For PC**

- Users - manager, employee or third party - can easily create hotel rooms and manage their daily tasks - Rooms - list of rooms and rates (availabilities) - Payments - make room payments (availabilities) - Guest - all the synchronization (Wifi or 3G) The following features are supported for rooms and guests: - Picture message - Notification (push) - Two-way SMS message - Offline data synchronization - Geolocation (Wifi or 3G) You can easily your hotel (address, name, category, etc.). Note: Your hotel address cannot be in another country. You can change the hotel's address or edit the hotel name at any time. In addition, you can edit the category of your hotel You can choose the hotel's type (in your hotel category). - A generic room name (something like "SACRED ROOMS") is pre-filled. - For each room type, you can define room name (if you want), room category, count of availabil room template you want to use. - Specify the room name and description. - You can also select a room category. - In addition, you can define your room's room type (extract from the room template). You can also add

Note: The keymacro.txt file is to be found in the "CultDesk Crack Keygen" folder in your program files (WinXP) or in the CultDesk folder of the unpacked archive file. (Win7 and later) LOGIN: - Enter the login and password error, you can try to sign in using the "Advanced Options" screen and select the CultBooking domain - If you still get an error, you should try to enter the IP address of the web site on the CultBooking domain that you are connection, check the connection with "Settings" button TESTS: - Test the connection to CultDesk by entering your login and password, and selecting "Test Connection" button. - If all tests are OK, you are connected to Cult The main screen, click on the "Settings" button, and then uncheck the option "test". # CULTDESK MAIN SCREEN # Set up a room name, address, logo and description: - Click on the "+" button in the upper right corner of the sc don't want to use a generic name for the room, the booking engines will not work. # 1d6a3396d6

### **CultDesk Crack (LifeTime) Activation Code Free Download For PC**

### **CultDesk Crack+ With Product Key Free Download**

========== \* Includes both an online booking engine and a hotel management software \* Available languages: English, French, Spanish, Dutch, German, Greek, Polish, Romanian, Bulgarian, Czech, Hungarian, Italian, Russian, Turkish \* Optional modules: Accommodation, Staff, Rentals, Newsletter, Additional Services \* Interface modules: Back office, Invoices, System settings, Users, Booking engine \* Database modules: Bookings, Arrivals, Bookings statics, Booking statics \* It is possible to use a booking engine: CultBooking, Cvent, Entranos \* The tool supports online payments via Paysafe Merchant \$("#\\"#\\"#\\"#\\"#tblCur\_Requested\_Date\\"#\\"#\\"#\\"#\\"#\\"#\\"#tblResp\_Date\\"#\\"#\\"#\\"#\\"#\\"#\\"#\\"#tblCur\_Act\_Sum\\"#\\"#\\"#\\"#\\"#\\"#\\"#tblAct\_Sum\\"#\\"#\\"#\\"#\\"#\\"#\\"#\\"#\\"#\\"#\\"#\\"#\\"#\\"#tblReturn\_Status\\"#\\"#\\"#\\"#\\"#\\"#\\"#tblReturn\_Msg\\"#\\"#\\" #\\"#\\"#\\"#\\"#\\"#\\"#\\"#\\"#\\"#\\"#\\"#\\"#\\"#\\"#\\"#\\"#\\"#\\"#\\"#\\"#tblRequest\_Cost\\"#\\"#\\"#\\"#\\"#\\"#\\"#\\"#\\"#\\"#\\"#\\"#\\"#\\"#\\"#\\"#\\"#\\"#\\"#\\"#\\"#\\"#\\"#\\"#\\"#\\"#\\"#\\"#\\"#\\"#\\"#\\"#\\"#\\"#\\"#\\"#\\"#\\"#\\

#### **What's New in the?**

CultDesk is a hotel management application that allows you to create a booking engine for the hotel website. It offers hotel owners the possibility to easily manage their daily business tasks. Setting up rooms with CultDes registering your hotel with CultDesk, you just have to maintain daily, weekly or monthly availabilities and prices of your rooms. That is all you have to do! Note: In order to use CultDesk, you need to create an account. C receiving and syncing guest data becomes easy with CultDesk. The program connects to an online booking engine - CultBooking - allowing you to view all the online bookings and arrivals in your hotel. After registering your CultDesk is a hotel management application that allows you to create a booking engine for the hotel website. It offers hotel owners the possibility to easily manage their daily business tasks. Setting up rooms with CultDes registering your hotel with CultDesk, you just have to maintain daily, weekly or monthly availabilities and prices of your rooms. That is all you have to do! Note: In order to use CultDesk, you need to create a hooking eng receiving and syncing guest data becomes easy with CultDesk. The program connects to an online booking engine - CultBooking - allowing you to view all the online bookings and arrivals in your hotel. After registering your CultDesk is a hotel management application that allows you to create a booking engine for the hotel website. It offers hotel owners the possibility to easily manage their daily business

## **System Requirements For CultDesk:**

Minimum: OS: Windows 7, 8, 10 Windows 7, 8, 10 Processor: Intel Core 2 Quad, Intel Core i3, or AMD Phenom x4 Intel Core i3, or AMD Phenom x4 Memory: 4 GB RAM 4 GB RAM 4 GB RAM 4 GB RAM DHD 6770 Nvidia GT320, AMD HD 6770 Di

Related links:

<http://buymecoffee.co/?p=3919> <https://newsbaki.com/wp-content/uploads/2022/06/Blogfy.pdf> <http://www.giffa.ru/self-improvementcreativity/musical-instruments-icons-download/> <https://www.bunzel.de/?p=4833> <https://officinabio.it/free-wav-mp3-converter-crack-win-mac-final-2022/> [https://plumive.com/upload/files/2022/06/3MaxJnbiLRq15aaGbkyo\\_07\\_d291b60eab54b1f71e457ff029590666\\_file.pdf](https://plumive.com/upload/files/2022/06/3MaxJnbiLRq15aaGbkyo_07_d291b60eab54b1f71e457ff029590666_file.pdf) <https://efekt-metal.pl/witaj-swiecie/> <https://fbsharing.org/tail-crack-with-registration-code-march-2022/> <https://sextoysthailand.com/wordpod-crack-keygen-download-x64/> <https://kasujjaelizabeth.com/deskduster-2011-registration-code-win-mac/> <https://seoburgos.com/winpython-3-3-3-0-crack-free-download-3264bit/> <https://dornwell.pl/wp-content/uploads/2022/06/eugerem.pdf> <https://www.raven-guard.info/clicktionary-english-vietnamese-crack-keygen-for-lifetime-2022/> [https://boardingmed.com/wp-content/uploads/2022/06/Palindrome\\_Finder.pdf](https://boardingmed.com/wp-content/uploads/2022/06/Palindrome_Finder.pdf) <https://www.5etwal.com/qrational-incl-product-key-free-download-pc-windows-updated/> [https://cosmonet.club/upload/files/2022/06/kPc4Ep8QrSlCvIkcz7z3\\_07\\_aae59ff76947852ec3bed5362583c45e\\_file.pdf](https://cosmonet.club/upload/files/2022/06/kPc4Ep8QrSlCvIkcz7z3_07_aae59ff76947852ec3bed5362583c45e_file.pdf) <http://climabuild.com/digital-clock-portable-crack-with-serial-key-download-winmac/> <https://seilhamer754p.wixsite.com/placovlahu/post/2d-map-editor-crack-license-code-keygen> <http://transparentwithtina.com/?p=2334> <https://simbol.id/index.php/2022/06/07/smartermail-conversion-wizard-for-mailenable-crack-obtain-updated-2022/>